## Programmer avec *p5Visuel<sup>1</sup>* ... ... pour calculer le nombre  $\pi$

Je ne sais pas si c'est la même chose pour vous, mais j'ai toujours été intrigué par le nombre π. Je me rappelle qu'on m'avait dit au départ que π valait approximativement  $\frac{22}{7}$ et, plus tard, on avait ajouté de la précision :  $\pi \approx 3.1416$ . Encore plus tard, on avait ajouté que la valeur exacte de  $\pi$  comportait une infinité de décimales

3. 14159 26535 89793 23846 26433 83279 50288 41971 69399 37510… et que certains avaient déployé des efforts considérables pour en calculer des valeurs approchées.

Je me souviens de ma tristesse quand j'ai appris l'histoire de William Shanks<sup>2</sup>, un professeur de mathématique qui s'était attaqué au calcul de π. Il avait utilisé la formule de Machin

$$
\frac{\pi}{4} = 4\arctan\left(\frac{1}{5}\right) - \arctan\left(\frac{1}{239}\right)
$$

qui avait déjà servi à calculer  $\pi$  avec une précision de 100 décimales. Shanks passa une

vingtaine d'années de sa vie à calculer un nombre record de décimales de π. En 1873, il publie un ouvrage révélant 707 décimales de π. Malheureusement, seules les 527 premières étaient correctes. Malgré tout, il conserve à ce jour le record pour le plus grand nombre de décimales de π calculées *à la main*.

De nos jours, il suffit d'aller sur le web pour obtenir des valeurs approchées de π comportant plusieurs millions de décimales<sup>3</sup>. De son côté, le GRMS a déjà distribué un chandail affichant les 860 premières décimales de  $\pi$ (voir ci-contre).

3,14159265358979323846264338327950288419716 3.141592033333<br>9399375105820974944592307816406286208998716<br>034825342117067982148086513282306642098628 939937510562627.77821480865132823066470938628<br>0348253421170679821480865132823066470938628<br>0955058223172535940812848111745028410008446 0348253421170075621466665132823066470938446<br>0955058223172535940812848111745028410270193<br>852110555964462294895493038196442881005 0955058223172555940612648111745028410270193<br>8521105559644622948954930381964428810270193<br>933446128475648233786783165271201909145665 8521105559644622346354950381964428810975665<br>933446128475648233786783165271201909145665<br>669234603486104543266482133936072602405 933446128475648233786783165271201909145665<br>669234603486104543266482133936072602491456485<br>372458700660631558817488152092096282024  $6692346034861045432664821339360726031456485  
372458700660631558817488152092096282914127  
3724587006606315588174881520920962829254091  
715364367892590360133053054882046652138$ 37245870066063155881748815209209628294914127<br>7153643678925903601330530548820466521384091<br>95194151160943305727036575959195520292146<br>9519415117021051185480744622200530921964146 9519415116094330572703657595919530921384146<br>8193261179310511854807446237996274951861173<br>5752724891227938183011949129833673956735188  $\frac{175}{6432611793105118548074462379962379971861173} \newline \frac{175}{5752724891227938183011949129833674956735188} \newline \frac{643086213949463952247371907021738362440656}{6430869621394946395224737190702173862440656}$  $5752724891227938183011949129833674956735188  
\n643086021394946395224737190702179862440656  
\n705392171762931767523846748184676609437027$ 643086021394946395224737190702123362440656<br>705392171762931767523846748184676609437027<br>0568127145263560827785771342757789405132027<br>056812714526356082778577134275778940513200 7053921717629317675238467481846798609437027<br>056812714526356082778577134275778940513200<br>1787214684409012249534301465495853609173630<br>206803589235420199561121290219608371050837 7053921711625560827785771342757786940513200<br>056812714526356082778577134275778960513200<br>178721468440901224953430146549585371050793637<br>7968925892354201995611212902196085710507932<br>08136293774771309960518707211349995403444-22 05681271452655661224953430146549585609173637<br>1787214684409012249534301465495853709173637<br>7968925892354201995611212902196086710507922<br>98136297747713099605187072<sup>11349999</sup>993441815<br>0499510597317328160963185950244592998372215 17872146644090122-22334302196853710507923<br>796892589235420199561121290219608640507922<br>981362977477130996051870721134999993441812<br>049951059731732816096318595024459999372975<br>026425223082533446850352619311881253346000 796892589255420755507121272134998640307922<br>98136297747713099605187072113499993441815<br>0499510597317328160963185950244599938372975<br>026425223082533446850352619311881253469028 98136297747713099605187072134999993441815<br>04995105973173281609631859502445998372978<br>026425223082533446850352619311881253469083<br>07000313

<sup>1</sup> *p5Visuel* est un logiciel libre et gratuit disponible à l'adresse suivante <http://profmath.uqam.ca/~boileau/p5VisuelWEB/index.html>

Dans la version web de l'article, tous les liens web de l'article seront actifs. Faire contrôle+clic (sur Windows ou Linux) ou commande+clic (sur Macintosh) pour ouvrir le lien dans une nouvelle fenêtre.

<sup>2</sup> Voir Wikipedia [https://fr.wikipedia.org/wiki/William\\_Shanks\\_\(math%C3%A9maticien\)](https://fr.wikipedia.org/wiki/William_Shanks_(math%C3%A9maticien))

<sup>&</sup>lt;sup>3</sup> Voir, par exemple, [https://www.piday.org/million/,](https://www.piday.org/million/)<http://www.eveandersson.com/pi/digits/1000000>et [http://www.math.com/tables/constants/pi.htm.](http://www.math.com/tables/constants/pi.htm)

Mais tout ceci fait peut-être appel à des mathématiques (et des techniques informatiques) complexes, en tout cas trop compliquées pour un élève de niveau secondaire. Vous préférez peut-être de faire mesurer la circonférence et le diamètre de plusieurs objets circulaires, puis de faire la moyenne des rapports  $\frac{circonference}{diamètre}$ : avec un peu de chance, vous obtenez ainsi une approximation de π avec une ou deux décimales exactes. Ou, si vous avez l'esprit un peu plus théorique, vous pouvez vous référer à la figure suivante

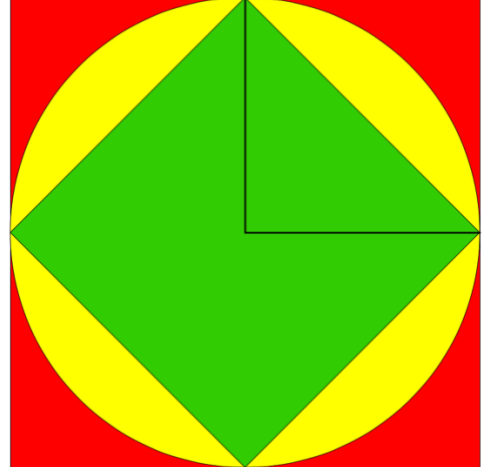

et conclure que, pour un cercle de rayon *r*, on a

aire (carré vert inscrit) < aire (cercle jaune) < aire (carré rouge circonscrit) puis, en utilisant le théorème de Pythagore,

$$
\left(\sqrt{2}r\right)^2 < \pi(r)^2 < (2r)^2
$$

et donc

$$
2<\pi<4,
$$

ce qui est une approximation très imprécise de π. Existe-il une façon accessible à nos élèves qui puisse nous donner une bonne approximation de π, disons 3,1416 ? La réponse est *oui*, mais on doit faire appel à la programmation.

Voyons comment on va procéder : on va chercher à approximer l'aire d'un quart de cercle de rayon 1, qui est de  $\frac{\pi}{4}$  (image de gauche).

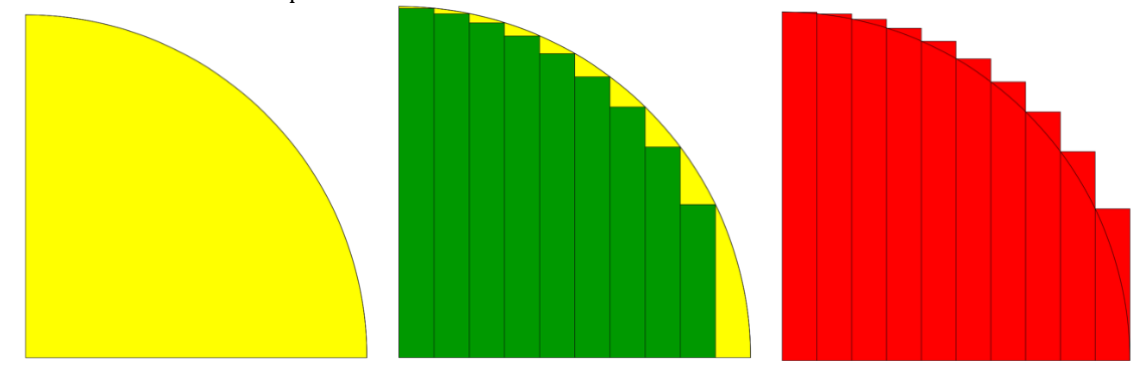

On va tout d'abord approcher cette aire en utilisant des rectangles verts **contenus** dans le quart de cercle en question (image du centre). On aura donc

aire de tous les rectangles verts  $\frac{\pi}{4}$ 

Puis on va approcher cette aire en utilisant des rectangles rouges **contenant** le quart de cercle en question (image de droite). On aura donc

 $\pi$  $\frac{\pi}{4}$  < aire de tous les rectangles rouges

Si on utilise *n* rectangles (où *n* = 10 dans le cas illustré ci-dessus), alors chacun des rectangles (verts ou rouge) aura une base mesurant  $\frac{1}{n}$ . Et on pourra utiliser le théorème de Pythagore (à gauche ci-dessous) pour calculer les hauteurs :

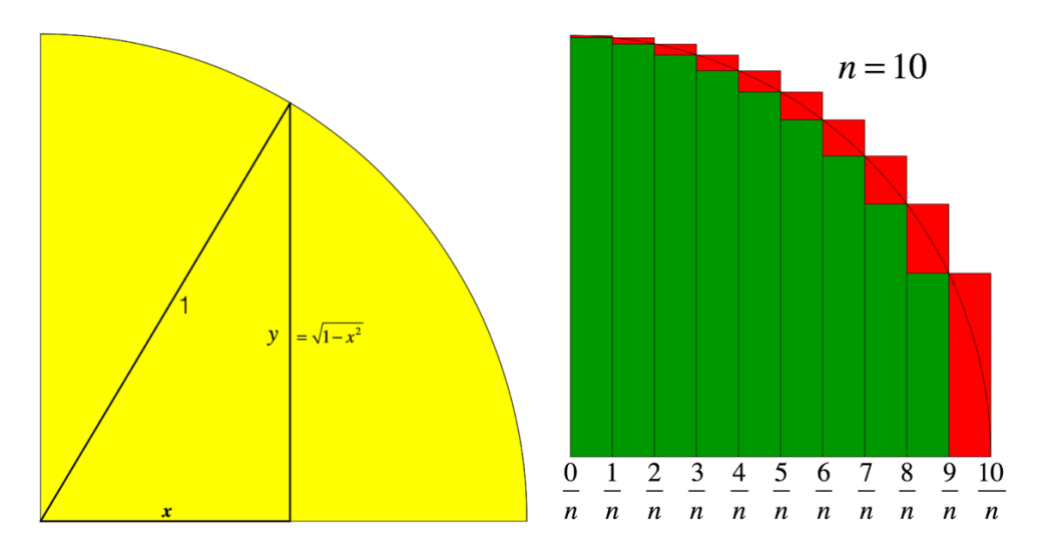

Dans le cas des rectangles verts, le *x* ci-dessus correspondra au côté droit de chaque rectangle, et on aura

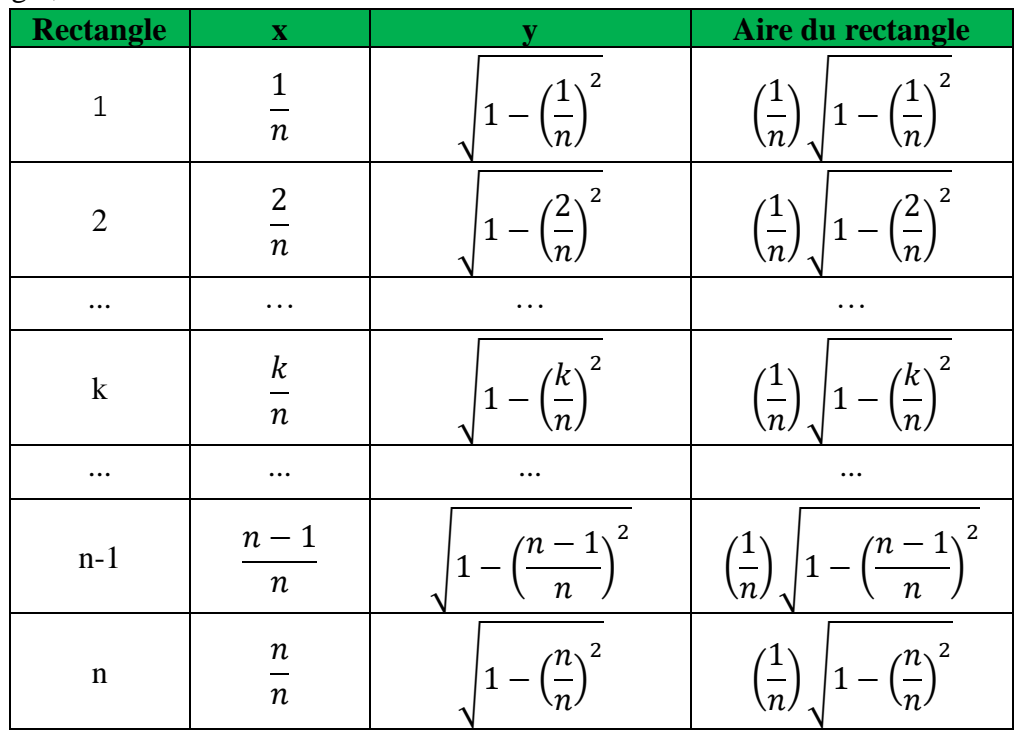

Notons en passant que, pour le n-ième rectangle vert, la hauteur (et donc l'aire) est nulle.

Voyons maintenant comment on peut obtenir l'aire de tous les rectangles verts dans *p5Visuel*, qui est un environnement éducatif de programmation par blocs :

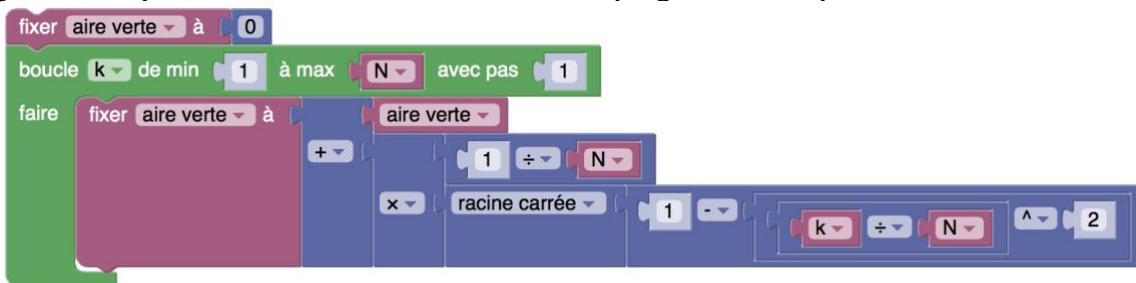

C'est la variable « aire verte » qui va contenir l'aire totale de tous les rectangles verts. On donne initialement à cette variable la valeur de 0. Puis, à l'aide d'une boucle indexée par la variable « k », on ajoute successivement à cette variable « aire verte »

- d'abord l'aire du rectangle 1 (où k=1)
- puis l'aire du rectangle 2 (où k=2)
- … • puis l'aire du rectangle n-1 (où k=n-1)
- enfin l'aire du rectangle n (où k=n).

Ainsi, à la fin de la boucle, la variable « aire verte » contiendra bien l'aire des n rectangles verts.

Dans le cas des rectangles rouges, le *x* ci-dessus correspondra au côté gauche de chaque rectangle, et on aura

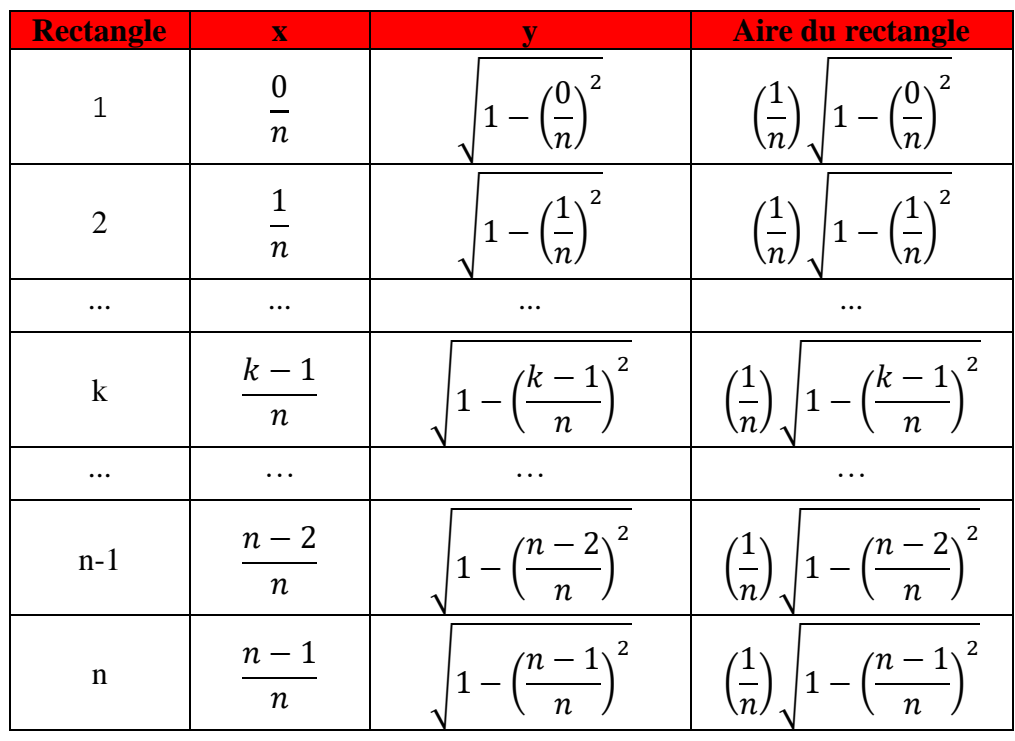

Notons en passant que, pour le premier rectangle rouge, la hauteur est 1 et l'aire est 1  $\frac{1}{n}$ .

Pour obtenir l'aire de tous les rectangles rouges, on va procéder comme pour les rectangles verts, mais en utilisant les formules d'aires spécifiques aux rectangles rouges :

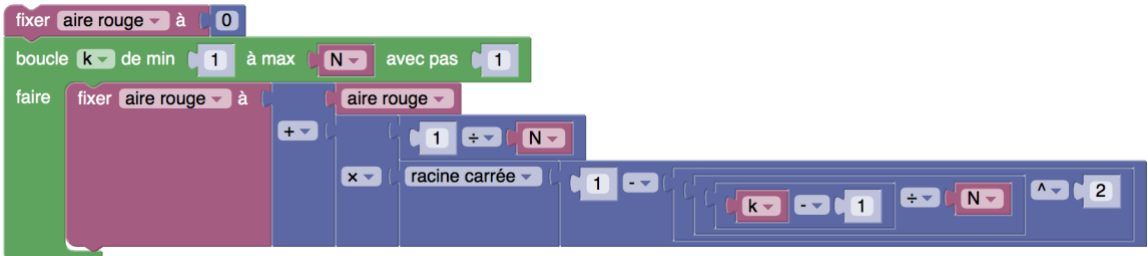

Voyons maintenant comment ajouter des éléments d'interface à notre programme.

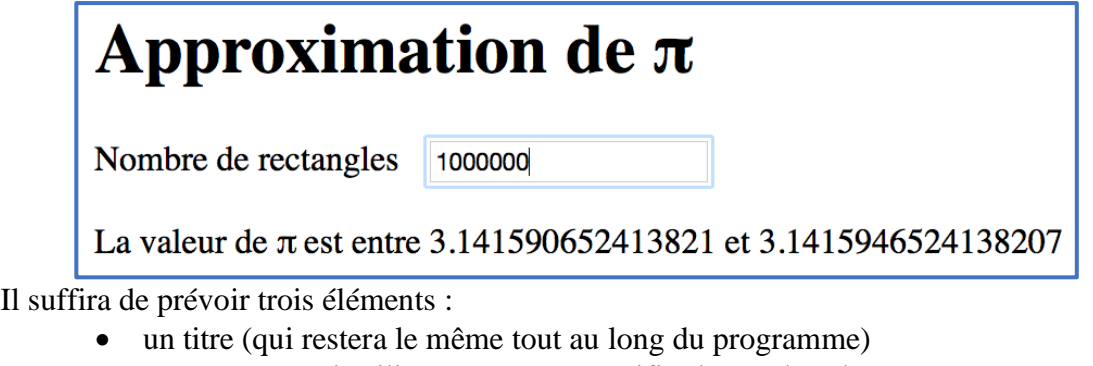

- une entrée, où l'utilisateur pourra spécifier le nombre de rectangles à utiliser
- un paragraphe contenant le résultat des calculs du programme.

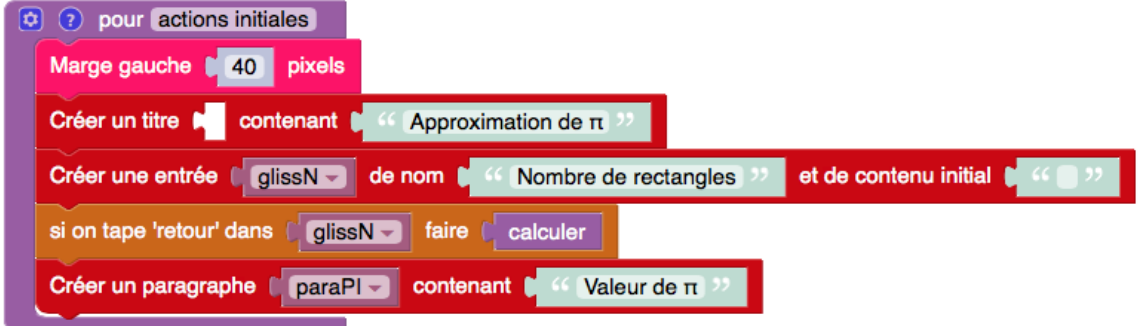

Même si ce n'était pas nécessaire, on a ajouté une marge à notre page web, pour améliorer la disposition du tout dans notre page web. Mais on a dû spécifier quelle action de l'utilisateur déclenchera le calcul par le programme. On aurait pu choisir un clic sur un bouton (qu'il aurait fallu définir), mais on a préféré lui demander d'appuyer sur la touche « retour » quand il aura fini d'entrer le nombre de rectangles : à ce signal, la fonction « calculer » sera exécutée. Avant d'effectuer les calculs décrits ci-dessus, cette fonction va d'abord chercher le nombre de rectangles spécifié par l'utilisateur et place celui-ci dans la variable « N ». Puis, après avoir effectués ces calculs, la fonction en affiche le résultat dans le paragraphe conçu à cet effet. Ce résultat est obtenu en mettant bout à bout les éléments suivants

- le texte « La valeur de  $\pi$  est entre » (qui comporte un espace à la fin)
- le nombre obtenu en multipliant par 4 la valeur de la variable « aire verte »
- le texte « et » (qui comporte un espace au début et un espace à la fin)
- le nombre obtenu en multipliant par 4 la valeur de la variable « aire rouge »

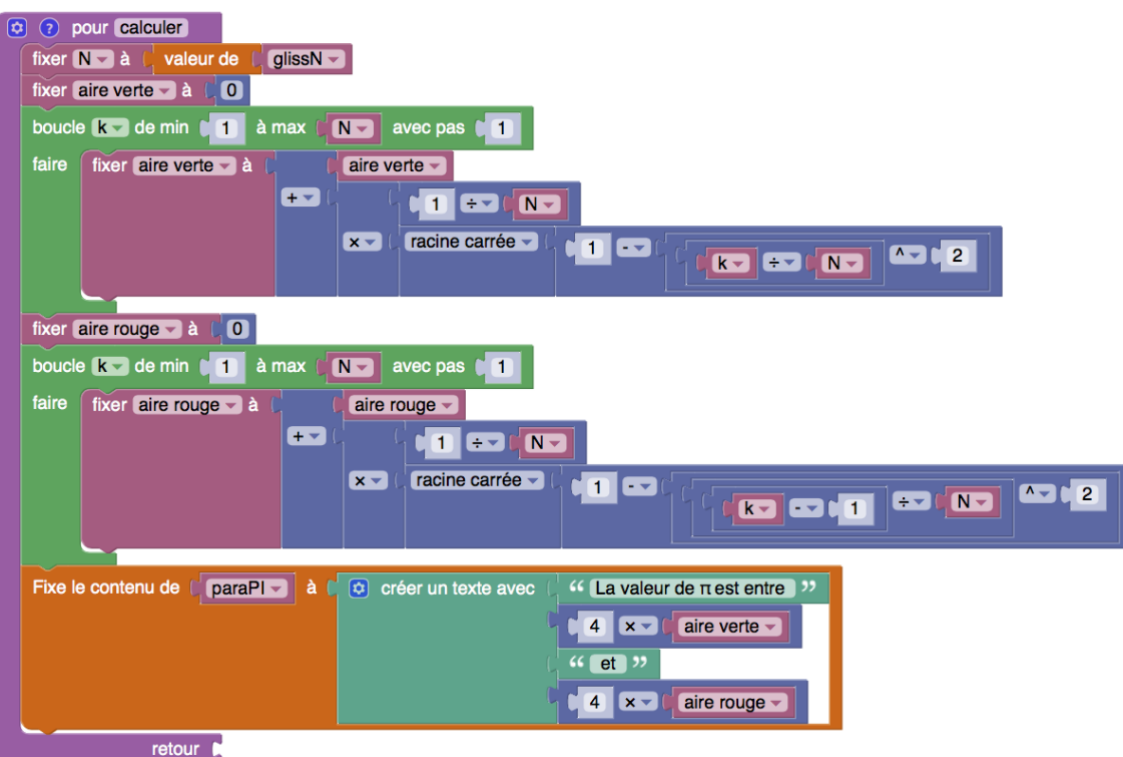

Notez comme ce programme<sup>4</sup> est à la fois simple et puissant. Simple car il repose sur des éléments mathématiques élémentaires (le théorème de Pythagore et l'utilisation de rectangles pour approximer l'aire<sup>5</sup> du quart de cercle) et sur des outils informatiques accessibles (une boucle pour effectuer une somme). Mais aussi puissant car on peut lui demander de faire le calcul pour un grand nombre de rectangles (un million dans l'exemple ci-dessus) pour obtenir plus de précision (5 décimales dans ce cas).

Ce programme a aussi ses limites : si on lui donne un nombre de rectangles trop élevé, le temps requis deviendra prohibitif et la précision des calculs (à 16 chiffres) pourra s'avérer insuffisante. Mais on a atteint notre objectif initial : calculer une valeur approchée de  $\pi$ avec un nombre suffisant de décimales (pour le contexte scolaire) et en n'utilisant que des méthodes élémentaires<sup>6</sup> : il « suffit » d'utiliser 100 000 rectangles pour obtenir

*La valeur de π est entre 3.1415… et 3.1416...*

<sup>4</sup> Vous trouverez le programme complet en suivant le lien suivant <http://profmath.uqam.ca/~boileau/Nouvelles/Fichiers/Envol2021a/calculer>

Vous pourrez aussi consulter une version enrichie de ce programme à l'adresse suivante <http://profmath.uqam.ca/~boileau/Nouvelles/Fichiers/Envol2021a/calculerPlus>

<sup>&</sup>lt;sup>5</sup> Cette façon d'approximer l'aire par une suite de rectangles servira de base à la définition de l'intégrale, une fois rendu au CEGEP.

<sup>6</sup> Ajoutons que ce programme peut être rendu plus rapide si on l'enregistre *dans une page web* avant de l'exécuter (voir [http://profmath.uqam.ca/~boileau/Nouvelles/Fichiers/Envol2021a/calculerPlus.html.\)](http://profmath.uqam.ca/~boileau/Nouvelles/Fichiers/Envol2021a/calculerPlus.html)